## **Application: gvSIG desktop - gvSIG bugs #3233**

### **error joining raster layers (setante) / Error al unir capas raster (sextante)**

02/26/2015 11:51 PM - Mario Fevre

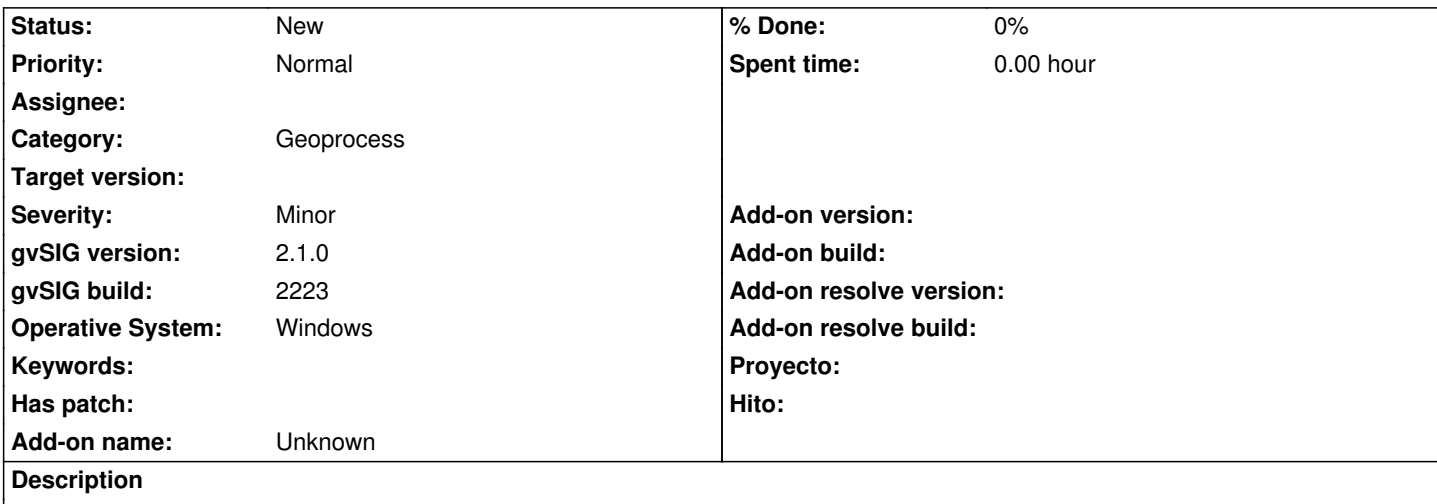

## **en**

**This bug have different effects on different layers. Layers in geographic coordinates suffers the biggest distortion of this bug.**

**2 raster layers attached**

## **Bug reproduction:**

- **1. new project**
- **2. new view**
- **3. add layer > add attached files**
- **4. toolbox > sextante > join layers**

**in gvSIG 1.12 build 1417:** The result presents distortion in the location of individual images.

**in gvSIG 2.1.0-2223 RC1:** The results present plain gray image.

This problem is partially solved using projected coordinates instead of geographic. but still images are 1 pixel displaced.

# **es**

**Este error no se genera o no se genera del mismo modo con todas las imágenes raster.**

**He identificado que el efecto descrito ocurre de forma más notoria con capas referenciadas en coordenadas geográficas.**

**a tal fin se adjuntan 2 imagenes y sus rmf.**

**Reproducción del error:**

- **1. Abrir un nuevo proyecto.**
- **2. Generar una nueva vista**
- **3. Añadir capa raster > seleccionar ambos archivos jpg**

## **4. caja de herramientas > sextante > herramientas básicas para capas raster > unir capas**

#### **en gvSIG 1.12 build 1417:**

El resultado presenta una distorsión de cada componente en su localización.

#### **en gvSIG 2.1.0-2223 RC1:**

El resultado aparece sin información de color (todo gris).

Este problema mejora (aparente mente) al utilizar coordenadas planas aunque se sigue generando una distorsión espacial.

#### **History**

#### **#1 - 02/27/2015 08:51 AM - Álvaro Anguix**

*- Category set to Geoprocess*

#### **#2 - 07/28/2017 06:02 PM - Mario Fevre**

Al parecer es parte de este error lo siguiente:

el geoproceso de "cortar capa rates con capa de polígonos" genera el mismo desplazamietno en el resultado.

#### **#3 - 07/31/2017 05:18 PM - Antonio Falciano**

I can confirm the issue reported by Mario. It affects several basic tools for raster layers, such as:

- Merge grids;
- Crop grid with polygon layer;
- Complete grid;
- Void filling;
- ...

Result: the output layers are generally shifted of 1 pixel to the bottom.

#### **Files**

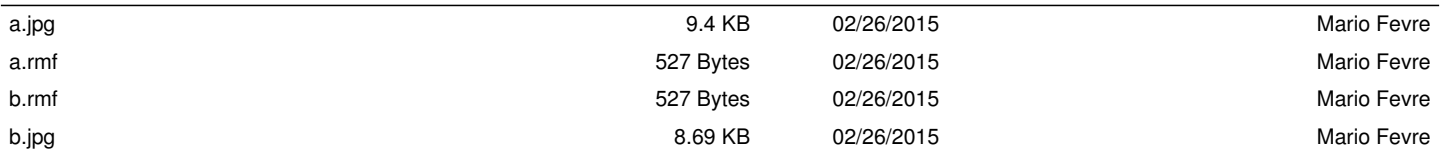